#### **REGELGEVING VAN DE VLAAMSE REGERING**

Het Vlaams Agentschap voor Personen met een Handicap (VAPH) en de VDAB kunnen voor personen met een gehoorverlies tolkkosten ten laste nemen.

#### **Wie kan het recht op tolkuren bekomen?**

Iedere Vlaming die een ernstige auditieve handicap heeft, kan dit recht bekomen.

Er bestaan momenteel 4 soorten tolkuren:

- leefsfeertolkuren (L-uren) (via VAPH)
- arbeidstolkuren (A-uren) (via VDAB)
- sollicitatietolkuren (S-uren) (via VDAB)
- tolkuren beroepsopleiding (B-uren) (via VDAB)

De aanvrager (gebruiker) moet uiteraard eerst ingeschreven zijn/worden bij het VAPH of/en bij de VDAB.

- $\bullet$ **Hoe L-uren ontvangen van het VAPH ?** Men moet via een brief expliciet het "recht op tolkuren" (L-uren) aanvragen en men moet ook medisch kunnen bewijzen dat men:
	- een verlies van 90db of meer heeft aan het beste oor, voor de zuivere toonstimuli van 500, 1000 en 2000 Hz (gemiddelde waarde Fletcher-index). Dit verlies moet aangetoond worden via een tonaal audiometrische test.
	- ofwel een gemiddeld verlies heeft van minder dan 90 db, maar met minder dan 20% herkende woorden bij optimale versterking (categorie 4 in de BIAP-classificatie). Dit verlies moet aangetoond worden via een vocaal audiometrische test.

Een gebruiker met een auditieve handicap, die ook nog een beperking van het gezichtsvermogen heeft, kan het recht op méér tolkuren bekomen.

Voor deze personen geldt dezelfde procedure maar daar komt bij dat men medisch dient te bewijzen dat men:

- een gezichtsscherpte van minder dan 1/20 (0.05) heeft aan het beste oog met de best mogelijke correctie met bril of contactlens
- ofwel een gezichtsveld heeft dat gemiddeld niet groter is dan 10° aan beide ogen

#### **Hoe A uren ontvangen van de VDAB ?**

- I. Als de gebruiker vroeger bij het VAPH al Luren had, dan moet hij geen speciale aanvraag meer doen bij de VDAB. Hij mag aan het CAB rechtstreeks een tolk in de arbeidssituatie vragen op voorwaarde dat hij bij zijn eerste tolkaanvraag in de arbeidssituatie tegelijkertijd aan het CAB een [werkgeversattest b](http://www.cabvlaanderen.be/doc/Werkgeversattest%20email%20-%202008.doc)ezorgt. Dit werkgeversattest vermeldt het aantal werkuren van de werknemer. Het CAB geeft dan automatisch aan deze gebruiker het recht op arbeidstolkuren.
- II. Als de gebruiker nog geen L-uren had, moet hij een attest aan een geneesheer-specialist vragen. Op dit attest moet vermeld staan : de diagnose en de verklaring dat de dove persoon aan de volgende medische voorwaarden voldoet :
- ofwel vanaf 70 dB verlies aan het beste oor bij tonale audiometrie (vastgesteld door een NKO-arts)
- ofwel 70% of minder spraakverstaan bij vocale audiometrie (vastgesteld door een NKO-arts).

De gebruiker moet dit attest onmiddellijk opsturen naar de provinciale afdeling van de VDAB (voor de adressen : zie onze website)

De dove gebruiker bezorgt bij zijn eerste tolkaanvraag in de arbeidssituatie aan het CAB een werkgeverstattest. Dit werkgeversattest vermeldt het aantal werkuren van de werknemer. (een model staat onder de rubriek "Documenten NL punt 2.2. van onze website). Dankzij dit werkgeversattest kan het CAB weten hoeveel tolkuren de dove gebruiker krijgt.

## **Recht op hoeveel tolkuren?**

#### **Basisrecht van 18 tolkuren in de leefsituatie**

Wanneer een dove gebruiker voor een eerste keer tolkuren aanvraagt bij het VAPH zal de officiële datum van zijn aanvraag geregistreerd worden.

Als het dossier goedgekeurd wordt, ontvangt de gebruiker het recht op 18 tolkuren in de leefsituatie. Het recht op 18 tolkuren zal met terugwerkende kracht van start gaan vanaf de datum van de aanvraag.

Per 1 januari ontvangt de gebruiker opnieuw 18 tolkuren, ook al werden de tolkuren van het vorige jaar niet allemaal opgebruikt.

Mensen met een **auditieve handicap** én gezichtsbeperkingen ontvangen bij een positieve beslissing van het VAPH standaard **50** tolkuren.

#### **Bijkomende tolkuren in de leefsituatie**

Mits een goede schriftelijke motivatie kunnen gebruikers tijdens het lopende kalenderjaar tolkuren bijvragen om zo een afwijking te bekomen, met een maximum van 18 tolkuren  $(18+18 = 36)$ .

Dove gebruikers met een gezichtsbeperking kunnen eveneens een verdubbeling aanvragen (50+50=100).

Op het einde van ieder jaar wordt de afwijking geschrapt en verkrijgt men op 1 januari van het jaar nadien opnieuw standaard 18 tolkuren (of standaard 50 tolkuren voor dove mensen met een gezichtsbeperking).

De verdubbeling dient dus jaarlijks opnieuw aangevraagd te worden bij het Agentschap. Als het Agentschap het recht op de afwijking goedkeurt dan gaat het recht in op de datum dat de gebruiker zijn aanvraag voor een afwijking heeft ingediend, tot het einde van het lopende kalenderjaar.

Het CAB zal uiteraard het gebruik van tolkuren opvolgen maar soms duurt een opdracht langer dan gepland. Pas wanneer het prestatieblad van de tolk het CAB bereikt heeft en de tolkuren werden uitbetaald kan men berekenen hoeveel tolkuren iemand nog over heeft.

De gebruiker dient dus ook, aan de hand van de dubbels van het prestatieblad van de tolk, **zelf zijn tolkuren bij te houden.** De dove gebruiker met het recht op tolkuren is verantwoordelijk hiervoor.

#### **Basisrecht op 10% tolkuren in de arbeidssituatie**

Men kan ook het recht op tolkuren voor het werk bekomen, namelijk tot 10% van de effectieve arbeidstijd op jaarbasis.

Voor een voltijdse werkkracht die 38u/week werkt betekent dit dus een maximum van (38u/week x 52 weken) x 10% = 197 tolkuren per jaar.

Arbeidstolkuren mogen uitsluitend gebruikt worden met het doel om de bestaande werksituatie rechtstreeks te verbeteren. Men mag geen arbeidstolkuren gebruiken voor activiteiten die niets met het werk te maken hebben.

Men kan geen arbeidstolkuren gebruiken indien men geen werk heeft. Werkzoekende dove personen kunnen wel S- uren gebruiken om te solliciteren (zie verder in deze folder).

Opgelet: Zodra er iets wijzigt in de arbeids-situatie (b.v. indien men van werk verandert, werkloos wordt, een nieuw werkrooster heeft,....) dient men onmiddellijk deze informatie aan het CAB te bezorgen. Als blijkt dat de tolkuren opgebruikt zijn of de gebruiker geen werk meer heeft en toch arbeidstolkuren blijft gebruiken, zullen deze tolkuren aan de dove persoon gefactureerd worden

#### **Bijkomende tolkuren in de arbeidssituatie**

Dove gebruikers die meer dan 10% tolkuren nodig hebben tijdens een kalenderjaar, kunnen bij de VDAB een gemotiveerde aanvraag indienen. De VDAB behandelt deze vragen volgens de bestaande regelgeving en in relatie tot de arbeidskansen van betrokkene. Bij deze aanvraag moet men een attest van zijn werkgever voorleggen, dat de aanvraag voor bijkomende tolkuren in de arbeidssituatie motiveert.

## **Arbeidstolkuren in 2 jobs**

Sommige dove gebruikers hebben twee verschillende jobs bij verschillende werkgevers. Moeten zij dan tweemaal het recht op arbeidstolkuren aanvragen ? Neen, 1 beslissing is voldoende. Er dient wel een werkgeversattest van elke job afgeleverd te worden. In principe mogen de tolkuren van de ene job niet vermengd worden met de tolkuren van de andere job.

#### **Recht op tolkuren bij sollicitaties**

Heeft men al recht op L- uren van het VAPH, dan heeft men ook recht op S- uren op voorwaarde dat men bij de VDAB ingeschreven is als werkzoekende. Per jaar heb je recht op 18 tolkuren voor sollicitaties (uitzonderlijk kunnen meer dan 18u aangevraagd worden).

Een persoon die geen L- uren heeft van het VAPH en S- uren nodig heeft, moet S- uren aanvragen bij de VDAB. Dat gebeurt op dezelfde manier als de Auren (zie "Hoe A- uren ontvangen van de VDAB" punt II ).

### **Recht op tolkuren bij Beroepsopleiding**

Wanneer gebruikers werkloos zijn en een erkende beroepsopleiding willen volgen, kunnen zij aan de VDAB vragen of zij het recht op tolkondersteuning kunnen bekomen om de opleiding verstaanbaar te maken.

### **CONTACTGEGEVENS**

CAB, vzw Vlaams Communicatie-Assistentie-Bureau voor Doven Dendermondesteenweg 449 - 9070 Destelbergen Tel: 09/228 28 08 - Fax: 09/228 18 14 GSM en nood: 0476/22 91 75 **E-mail :** tolkaanvraag@cabvlaanderen.be **Website: www.cabvlaanderen.be Openingsuren** maandag t.e.m. vrijdag

09u00-12u00 en 13u30-17u00

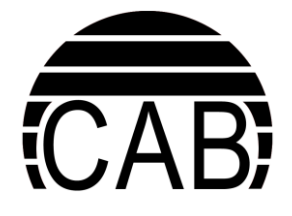

## **vzw Vlaams Communicatie-Assistentie- Bureau voor Doven**

**3**

# **HEB IK RECHT OP**

# **TOLKUREN ?**

**Regelgeving**

**Welzijn**

## **Werk & Beroepsopleiding**